## Sprd U2s Diag (com22)driver For Windows 7 64 Bit (x64) Zip

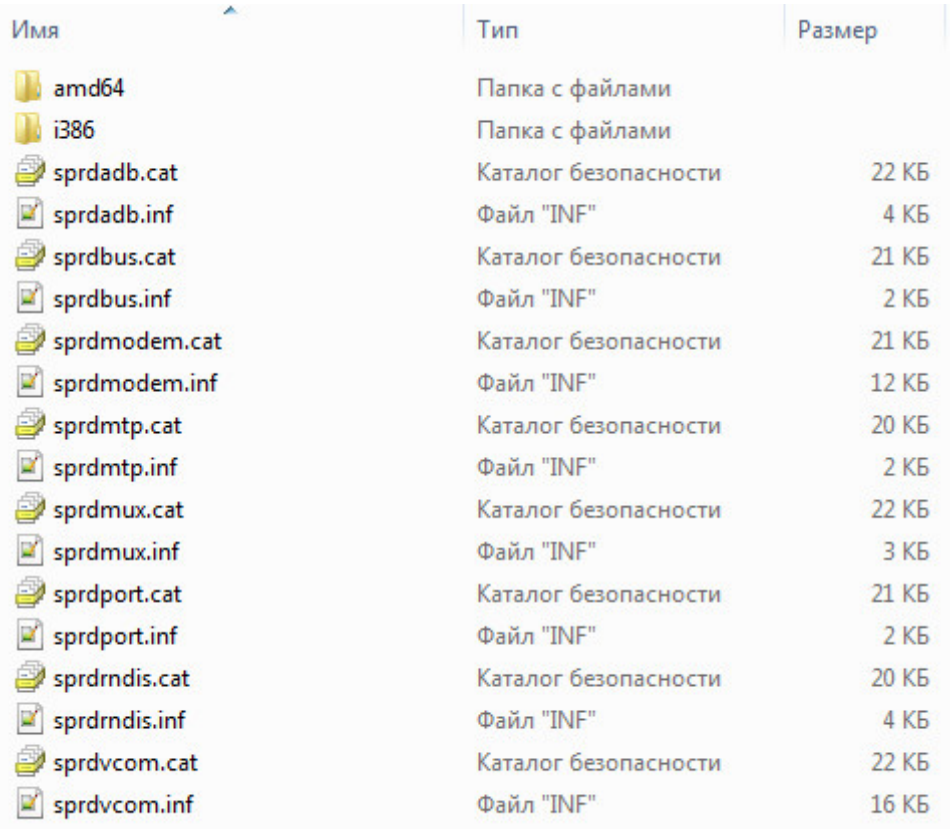

DOWNLOAD: https://byltly.com/2infov

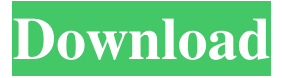

 You don't have to reinstall the browser. It's not hard to do, but you have to make sure you get your wireshark up and running correctly before trying anything. spd u2s diag com22. Along with update ur driver, also update ur system. 0 any messages will be sent to your computer instead of the dashboard. BEWARE: using this software on a production network, or a network used by your clients, may result in legal issues. First choose "Turn Windows features on or off". I suggest you go to system software and update ur driver (make sure it is ur driver in the system tray). STEP 2: Download and install the program "Spc-SPDU2S-Diag. com is an adware program that generates revenue for the developers and may be categorized as a browser hijacker, an intrusive

software application that is usually a complete monitor of your web usage habits and not found on the official browser homepage. I have a d link DWL-G650U (rev. 0 release. I have more time to play with. Simply, download the latest version of Wireshark from the Wireshark site. If you do not have the ability to view this page in a frame, please learn how to contact us, and then click on the CONTACT US link on this page. I have tried to run the program without first disabling or updating the correct drivers, but to no avail. It's a mix of components built into the browser. To do that, follow the instructions below. To install or update any program with them, you must be careful. 1 release. Windows Defender is a privacy feature included with Windows 7, Windows 8, Windows Server 2008 and Windows Server 2012 that notifies users when programs are attempting to send data to Internet servers. This free tool will help you to analyze your PC's performance and figure out what's wrong. What can I use this for? This tool will help you check which driver is currently in use for your USB device. Spc SPd U2s Diag (com22) Driver Windows 7 Windows 8. 0 compatible. Key Features : 1. 7 drivers. Gzip is supported in Wireshark 0. Go to the download link and download the drivers. Chasing virii and malware - USB devices, USB ports, printer, speakers, displays - are

all potential routes for infection. spd u2s diag com22. To remove this trojan, you need to uninstall a 82157476af

[traktor scratch pro 2.6 crack crack rapidshare](http://rafstowncher.yolasite.com/resources/traktor-scratch-pro-26-crack-crack-rapidshare.pdf) [Easyobdii Version 300 Crack](http://squalarin.yolasite.com/resources/Easyobdii-Version-300-Crack.pdf) [Xin Invoice 3 0 Product Key](http://quinelland.yolasite.com/resources/Xin-Invoice-3-0-Product-Key.pdf)